# Akka Stream Processing

 $\bullet\bullet\bullet$ 

Khinshan Khan & Adeeb Rahman

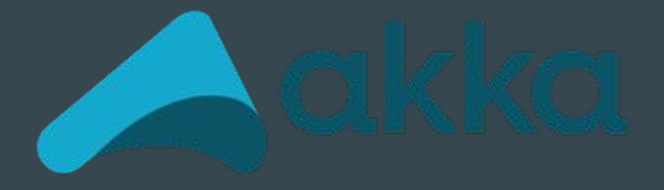

## A Familiar Introduction

### Think of a Streamer

- streamer vs viewer
- they send audio/ video
- viewers get the data real-time
- viewer device interprets data
- no idea when the streamer ends

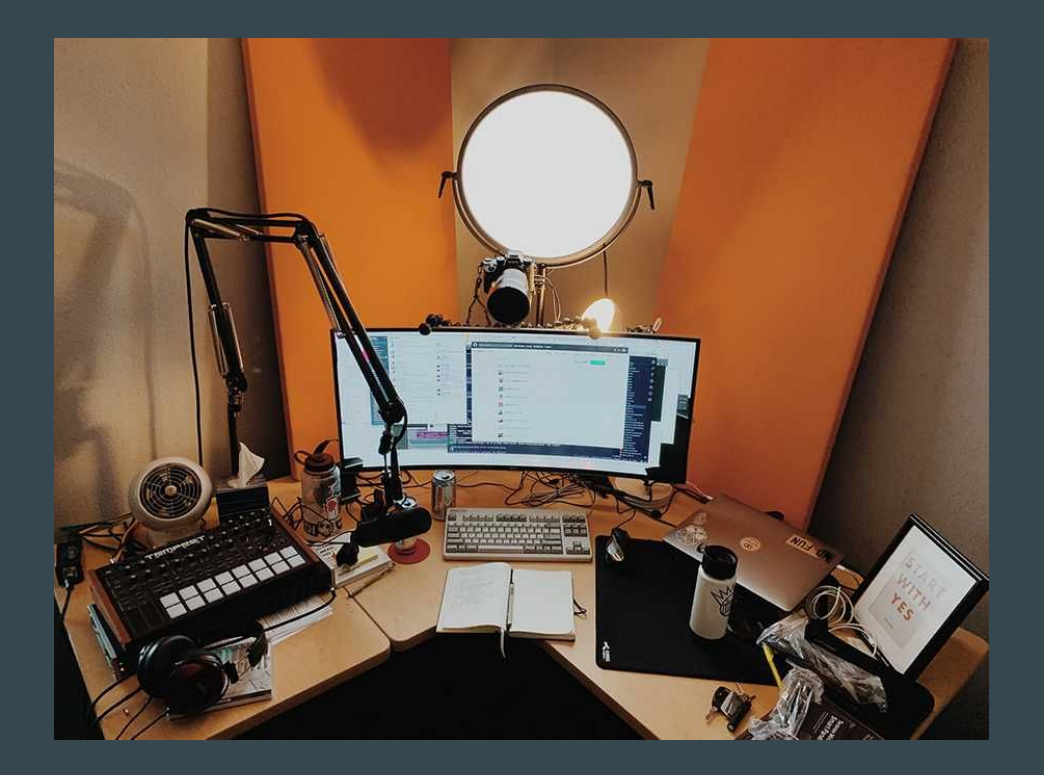

## **Stream Processing**

### Stream Processing [Formal]

- processing a number (possibly infinite) of elements
- by pushing/pulling them through a "pipeline"
- such pipeline is composed of operations that modify the elements functionally
- operations often expressed as DSL similar to Scala collections (map, flatMap, filter)

### Stream Processing Motivation

- lots of applications are about processing data
- data sources can be intermittent or unbounded
- data has to flow throughout distributed nodes
- stream processing = manipulation of data whose sources are intermittent and potentially unbounded

### Stream Processing Goals

- compositional building-blocks
- handle flow-control through such stream pipeline
- process many, possibly infinite, elements at optimal rate

### Real World Use Cases

- tweet stream analysis
- analysis of logs from a distributed system
- chat systems, merging many incoming messages to a chat feed

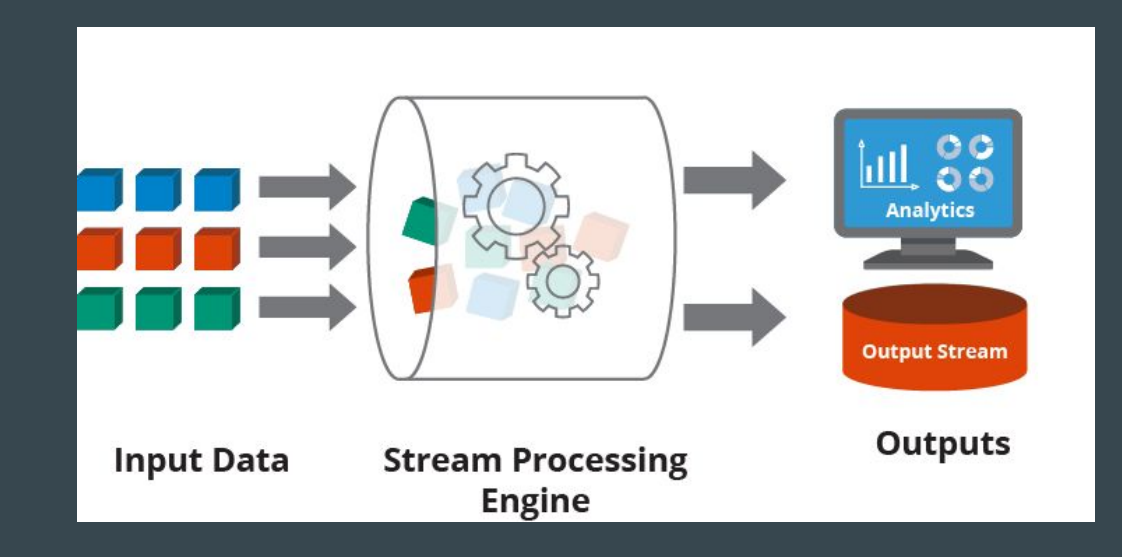

### Potential Challenges

- resource efficiency
- flow controlled processing
- failure handling
- reactive streams were designed to provide a way for exchanging streams of data
- streams are defined by two main objects a "publisher" and a "subscriber"
- a publisher is the information provider
- a subscriber can subscribe to a publisher and uses the information as necessary.
- there also exists "processors" which essentially serve as a middle man to further manipulate data streams.

### Flow-control

- flow-control is a mechanism that allows us to control the rate at which a subscriber receives information from a publisher
- when a subscriber has too much information from a publisher it can:
	- tell the publisher to wait to send data
	- ignore new data
	- purge the oldest data in the buffer
	- purge the newest data in the buffer
	- purge the entire buffer
	- fail

## Akka Streams

### Akka Streams

- Akka Streams provides a high-level API for streams processing.
- Akka Streams function through the actor system
- Publisher -> Source (one output)
- Processor -> Flow (one input and one output)
- Subscriber -> Sink (one output)

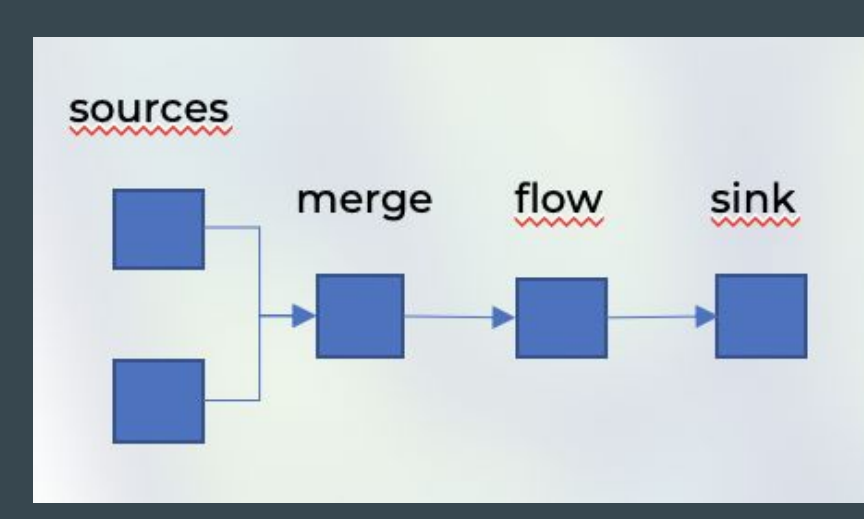

### Akka Streams Visualized

### **Akka Streams: Basic Structure**

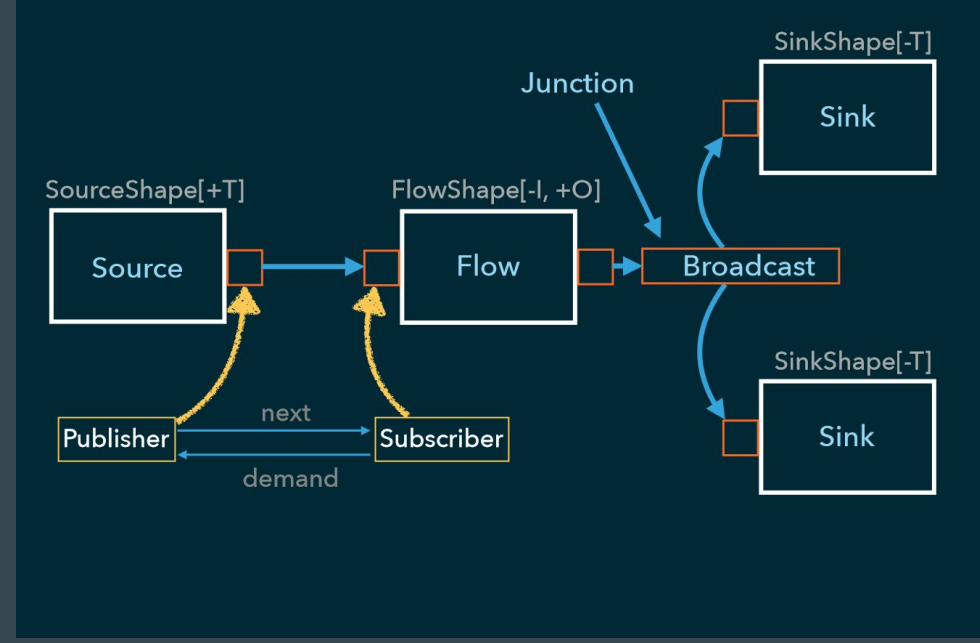

### Getting Started with Akka Streams

Akka Docs:<https://doc.akka.io/docs/akka/current/stream/index.html>

To use Akka Streams, add the module to your project (build.sbt):

val AkkaVersion =  $"2.6.10"$ 

libraryDependencies += "com.typesafe.akka" %% "akka-stream" % AkkaVersion

### Example Code

import akka.stream.\_

import akka.stream.scaladsl.

import akka.actor.ActorSystem

implicit val system = ActorSystem()

Source(1 to 20).runWith(Sink.foreach(println))

<https://asciinema.org/a/8GBuTl8mmZ4fCwmoSxPWRnkJO>

### Basic Processor Usage with map and filter

Source(1 to 10).map(  $*$  2).runWith(Sink.foreach(println))

Source(1 to 10).filter( $\frac{1}{2}$  == 0).runWith(Sink.foreach(println))

Source(1 to 10).filter( $\frac{1}{2}$  == 1).runWith(Sink.foreach(println))

### <https://asciinema.org/a/Ps4FhqNWEx9Uw9OXewSOVDDDy>

### Modular Usage / Composition of Parts

val numbers = Source $(1 \text{ to } 10)$ 

val doubling = Flow.fromFunction((x: Int) =>  $x * 2$ )

```
val printer = Sink.fored (printh)
```
numbers.via(doubling).runWith(printer)

numbers.via(doubling).via(doubling).runWith(printer)

<https://asciinema.org/a/h1O4nbXMiizjDpbTOsxcZPBAg>

### Asynchronous Operators

Source(1 to 3)

.map {  $i \Rightarrow$  println(s"A:  $\sin$ ); i }.async

.map {  $i \Rightarrow$  println(s"B:  $\sin$ ); i }.async

.map {  $i \Rightarrow$  println(s"C:  $\sin$ ); i }.async

.runWith(Sink.ignore)

<https://asciinema.org/a/KScJ7xu1i7qrsnsuykjykODEm>

### Compounded Results with Futures

```
val numbers = Source(1 to 10)
```

```
val sum = Sink.fold(0) ((acc: Int, x: Int) => acc + x)
```

```
val result = numbers. runWith(sum)
```

```
val prod = Sink.fold(1)((acc: Int, x: Int) => acc * x)
```

```
val result2 = numbers.runWith(prod)
```
<https://asciinema.org/a/1tVzlok5CCpguV1ik74AN8KAx>

### Flow-control

val numbers =  $Source(1 to 100)$ 

val printer = Sink.foreach(println)

numbers.buffer(10, OverflowStrategy.dropNew).runWith(printer)

numbers.buffer(10, OverflowStrategy.dropNew).throttle(1, 10.millisecond).runWith(printer)

[https://doc.akka.io/japi/akka/current/akka/stream/OverflowSt](https://doc.akka.io/japi/akka/current/akka/stream/OverflowStrategy.html) [rategy.html](https://doc.akka.io/japi/akka/current/akka/stream/OverflowStrategy.html)

<https://asciinema.org/a/fUVL61yewN2BLuobDbFGqF55j>